D'après la **CNIL** (**C**ommission **N**ationale de l'**I**nformatique et des **L**ibertés), un bon mot de passe doit contenir au moins 12 caractères et 4 types différents : des minuscules, des majuscules, des chiffres et des caractères spéciaux.

Ton professeur de mathématiques a utilisé les calculs ci-dessous pour générer le mot de passe de sa session.

Effectue chaque opération (sans ta calculatrice) et utilise les tableaux de correspondance pour trouver son mot de passe à 12 caractères.

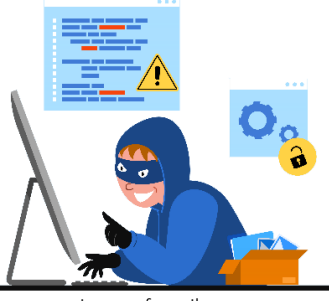

jcomp -freepik.com

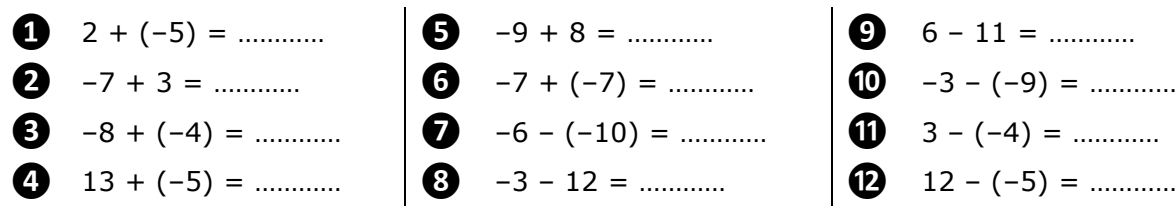

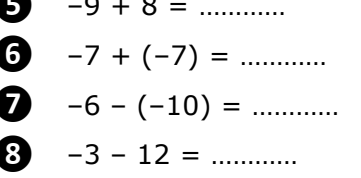

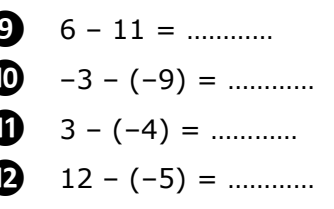

## **Tableaux de correspondances (résultat/caractère)** :

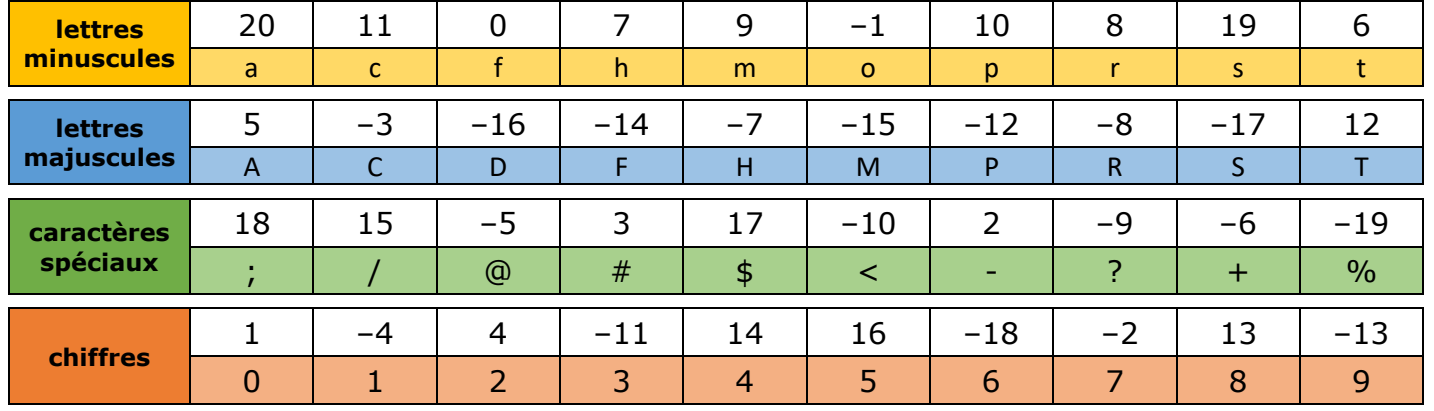

![](_page_0_Figure_10.jpeg)